# Distance Sampling Simulations

## Overview

- Why simulate?
- How it works
- Automated survey design
  - Coverage probability
  - Which design?
  - Design trade-offs
- Defining the population
  - Population description
  - Detectability
- Example Simulations

# Why Simulate?

- Surveys expensive, simulations cheap!
- Test different survey designs
- Test survey protocols
- Investigate analysis properties
- Investigate violation of assumptions

#### How it works

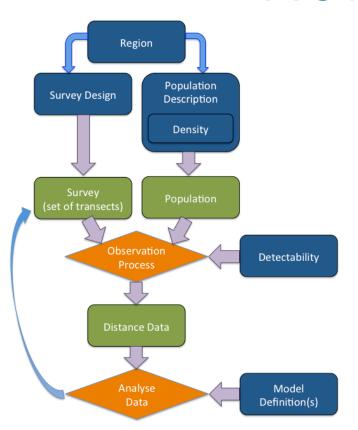

- Blue rectangles indicate information supplied by the user.
- Green rectangles are objects created by DSsim in the simulation process.
- Orange diamonds indicate the processes carried out by DSsim.

### How it works

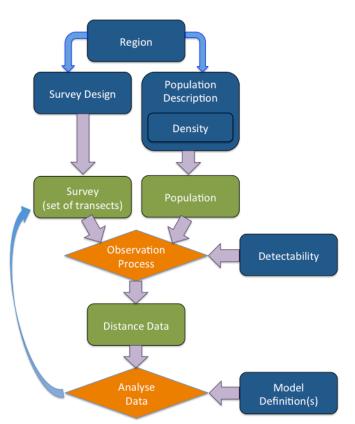

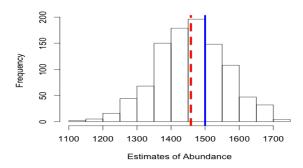

#### Assess:

- Bias
- Precision
- Cl coverage

Across different designs/ scenarios

# Automated Survey Design

- Generate random sets of transects according to an algorithm
  - Assess design properties
  - Generate multiple transect sets for simulations

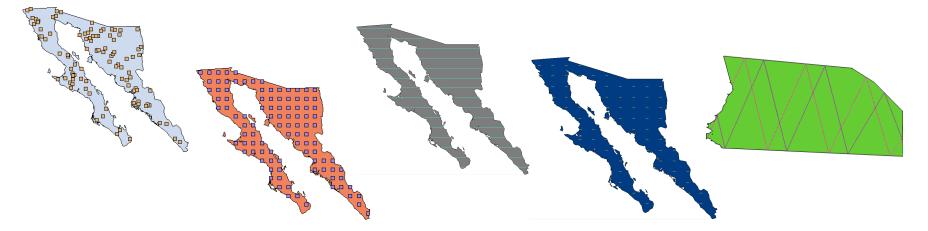

# Automated Survey Design

- Coverage Probability
  - Uniform coverage probability,  $\pi = 1/3$

- Uniform coverage probability,  $\pi = 1/3$
- Uneven coverage for any given realisation

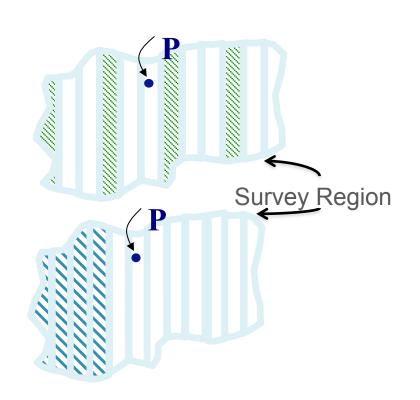

# Which Design?

- Uniformity of coverage probability
- Even-ness of coverage within any given realisation
- Overlap of samplers
- Cost of travel between samplers
- Efficiency when density varies within the region

# Design Trade-Offs

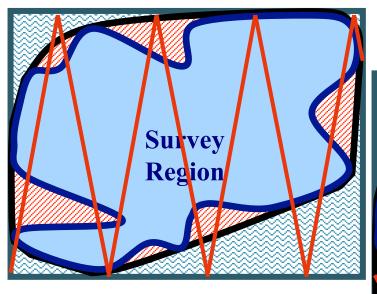

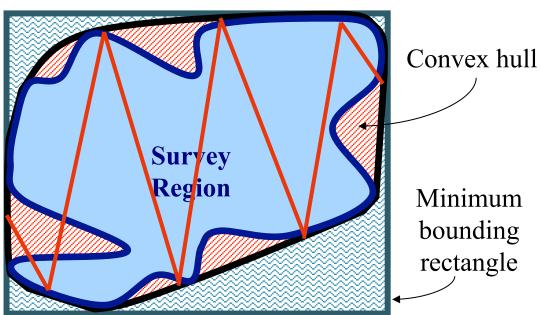

# Population Definition

- True population size?
- Occur as individuals or clusters?
- Covariates which will affect detectability?
- How is the population distributed within the study region?
  - Ideally have a previously fitted density surface
     Otherwise test over a range of plausible distributions

- Distance needs:
  - shape and scale parameters on the natural scale
  - covariate parameters on the log scale

Golftees project

```
Detection Fct/Global/Parameter Estimates
Effort
                    210,0000
                                                    Natural
 # samples
 Width
                    4.000000
 # observations:
                                                    scale
Model
   Half-normal kev, k(v) = Exp(-v^**2/(2*s^**2))
                                                             Log scale
   s = A(1) * Exp(fcn(A(2)) + fcn(A(3)))
   Parameter A(1) is the intercept of the scale parameter s.
   Parameter A(2) is the coefficient of covariate CLUSTER SIZE.
   Parameter A(3) is the coefficient of level of factor covariate SEX.
              Point.
                                                            95 Percent.
                           Standard
                                       Percent Coef.
                             Error
  Parameter
              Estimate
                                                         Confidence Interval
                          8370
    A(1)
              2.622
    A(2)
             0.9294E-01 - 0.8172E-01
   A(3)
             -0.6951
                           0.2937
   f(0)
             0.36330
                         0.17850E-01
                                            4.91
                                                      0.32972
                                                                   0.40030
             0.68814
                         0.33810E-01
                                            4.91
                                                      0.62454
                                                                   0.75821
    ESW
              2.7525
                          0.13524
                                                       2.4981
                                                                    3.0329
```

 $\exp(0.268179) = 1.307581$ 

```
Detection Fct/Summary
Summary for ds object
Number of observations: 162
Distance range
                       : 0 - 4
AIC
                       : 428.572
Detection function:
 Malf-normal kev function
Detection function parameters
Scale coefficient(s):
              estimate
(Intercept) 0.26817900 0.27140001
size
            0.09314751 0.08176431
sex1
            0.69600047 0.29401571
                       Estimate
Average b
                      0.6882835 0.05258548 0.07640090
N in covered region 235.3681131 21.00939868 0.08926187
```

In simulation:

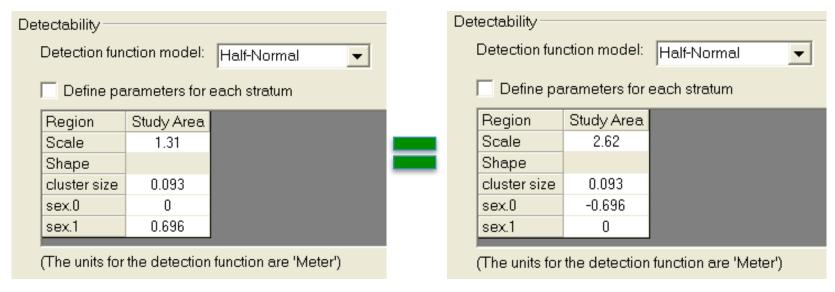

 $\exp(\log(1.307581) + 0.696) = 2.622633$ 

 $\exp(\log(2.622) \cdot 0.696) = 1.307265$ 

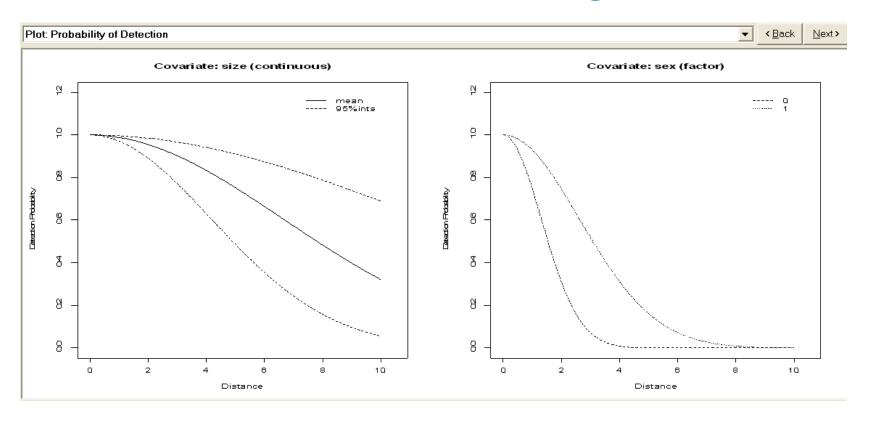

# Analysis

- Data Filter must specify a right truncation distance
- Model Definition must be either MRDS or MA
  - MRDS for fitting a specific model
  - MA for model selection (Note: MA model definitions require the creation of analyses)

# Any questions so far...

# Example Simulations

- To bin or not to bin?
- Testing pooling robustness in relation to truncation distance.
- Comparison of subjective and random designs.

### To Bin or Not to Bin?

#### Simulation:

- Generated 999 datasets
- Added multiplicative measurement error
  - Distance = True Distance \* R
  - R = (U + 0.5), where U~Beta( $\theta$ ,  $\theta$ )<sup>1</sup>
  - No error,  $\sim 15\%$  CV ( $\theta = 5$ ),  $\sim 30\%$  CV ( $\theta = 1$ )
- Analysed them in difference ways
  - Exact distances, 5 Equal bins, 5 Unequal bins, 3 Equal bins
- Model selection on minimum AIC
  - Half-normal v Hazard rate

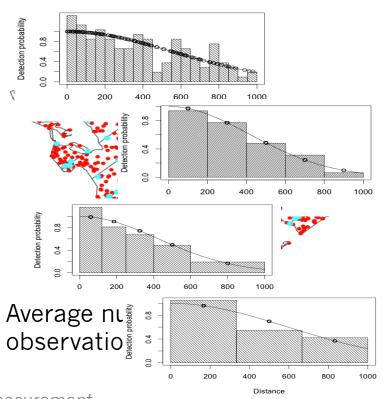

<sup>1</sup>Marques T. (2004) Predicting and correcting bias caused by measurement error in line transect sampling using multiplicative error models Biometrics 60:757--763

## To Bin or Not to Bin Results

|        | Exact<br>Distances | 5 Equal Bins | 5 Unequal Bins | 3 Equal Bins |
|--------|--------------------|--------------|----------------|--------------|
| No     | -1.16% bias        | -1.11% bias  | -0.16% bias    | -0.19% bias  |
| Error  | 210 SE             | 217 SE       | 221 SE         | 255 SE       |
| 15% CV | 0.48% bias         | o.5% bias    | 1.36% bias     | 1.72%bias    |
|        | 214 SE             | 221 SE       | 221 SE         | 264 SE       |
| 30% CV | 6.66% bias         | 6.61% bias   | 7.43% bias     | 8.20% bias   |
|        | 237 SE             | 250 SE       | 262 SE         | 338 SE       |

DSsim vignette

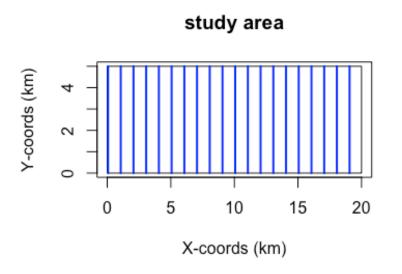

- Rectangular study region
- Systematic parallel transects with a spacing of 1000m

DSsim vignette

#### Density Surface with Example Population

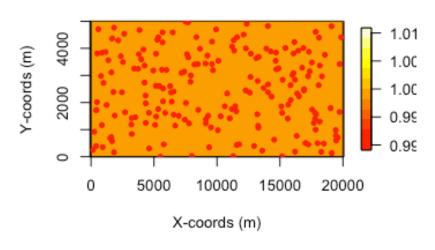

- Uniform density surface
- Population size of 200
- 50% male, 50% female

DSsim vignette

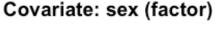

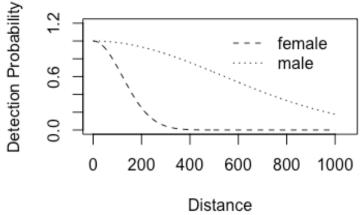

- Half-normal shape for detectability
- Scale parameter of 120 for the females
- Scale parameter of ~540 for the males

DSsim vignette

 $\exp(\log(120)+1.5) = 537.8$ 

- Half-normal shape for detectability
- Scale parameter of 120 for the females
- Scale parameter of ~540 for the males

DSsim vignette

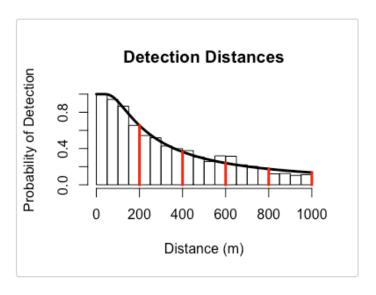

- Two types of analyses:
  - hn v hr
  - hn ~ sex
- Selection criteria: AIC

Histogram of data from covariate simulation with manually selected candidate truncation distances.

Results HN v HR:

| Truncation | mean n | mean Ñ | mean se | $SD(\hat{N})$ | %Bias | RMSE  | % CI Coverage |
|------------|--------|--------|---------|---------------|-------|-------|---------------|
| 200        | 66     | 197    | 34.27   | 34.05         | -1.32 | 34.13 | 97.5          |
| 400        | 102    | 190    | 31.06   | 34.79         | -5.13 | 36.25 | 87.9          |
| 600        | 128    | 190    | 34.04   | 35.27         | -5.24 | 36.77 | 81.9          |
| 800        | 144    | 190    | 34.31   | 36.61         | -5.10 | 37.99 | 77.1          |
| 1000       | 154    | 184    | 30.93   | 39.49         | -7.76 | 42.42 | 68.1          |

# **Example Simulation**

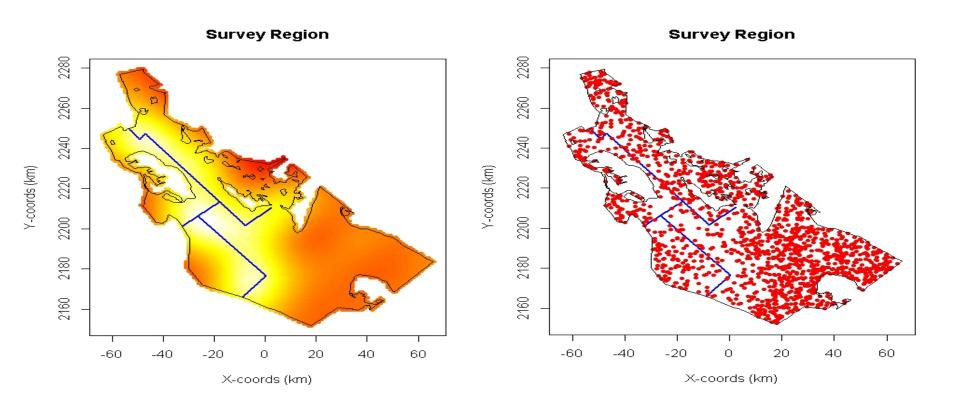

# Subjective survey design

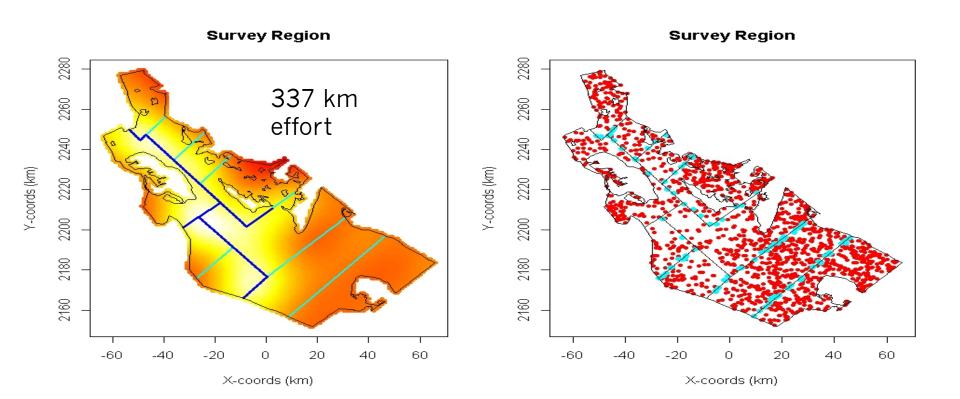

# Random Designs

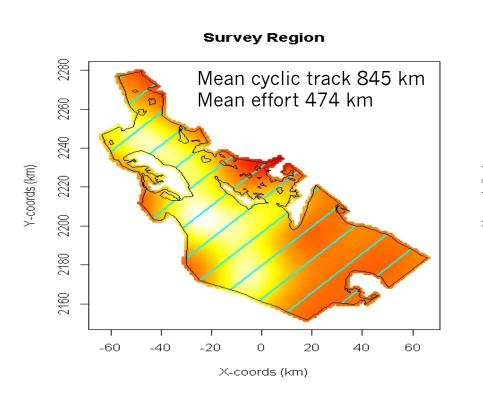

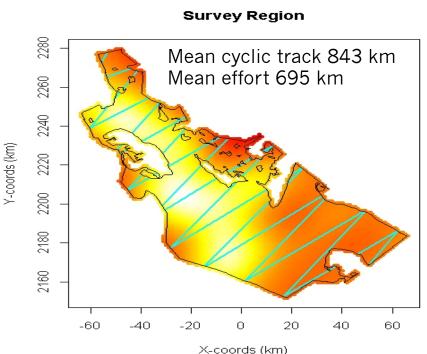

# Coverage probability

Systematic Parallel Design

Equal Spaced Zigzag Design

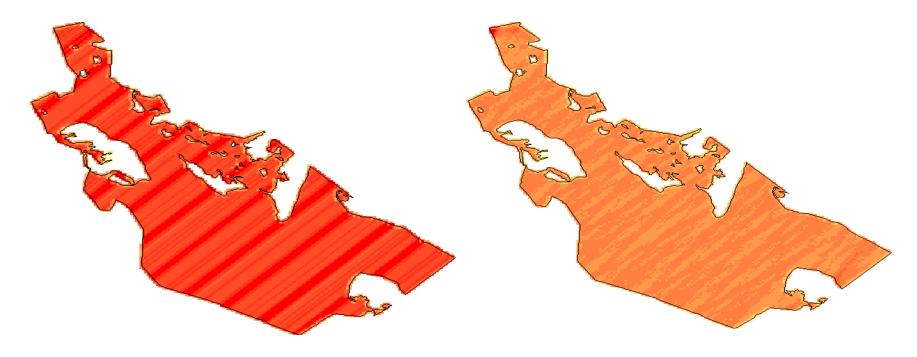

#### Simulation

- Generates a realisation of the population based on a fixed N of 1500
- Generates a realisation of the design
  - Different each time for the random designs
  - The same each time for the subjective design
- Simulates the detection process
- Analyses the results
  - Half-normal
  - Hazard-rate
- Repeats a number of times

### Practical

- Now attempt the DSsim practical:
  - R version subjective design and parallel v zig zag
  - Distance version parallel v zig zag only
- You will need the library shapefiles.